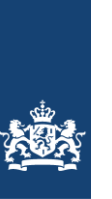

## **Toelichting op de zoete ecotopenkaart Volkerak-Zoommeer 2016**

Biologische monitoring zoete rijkswateren

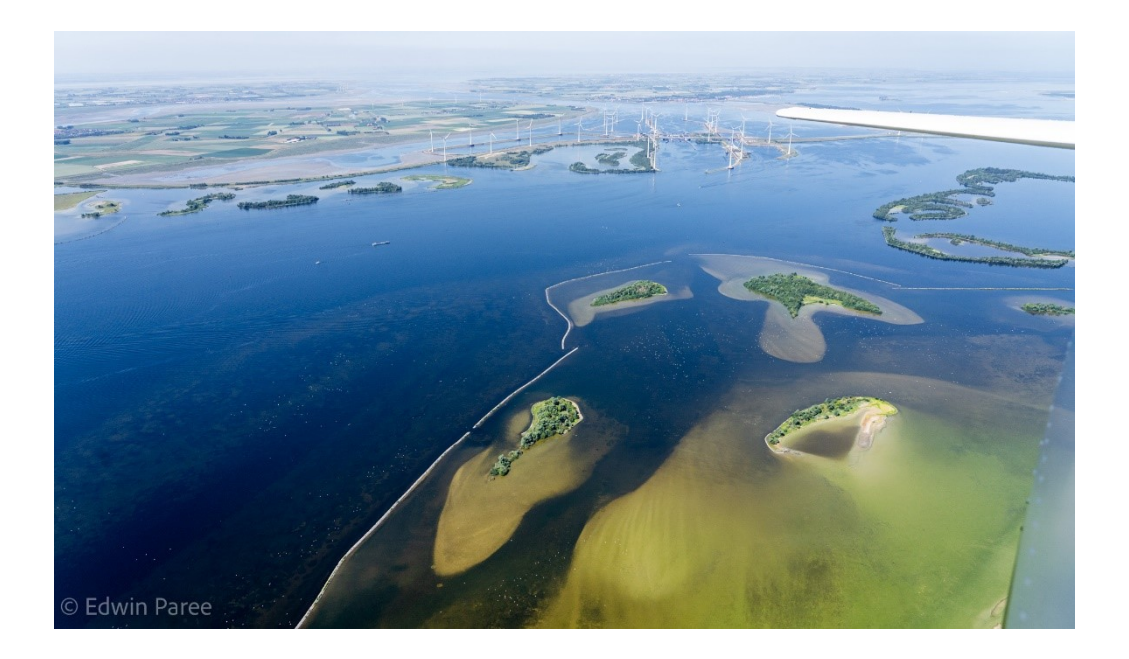

Water, Wegen, Werken, Rijkswaterstaat

Datum 21 december 2021 Status Definitief

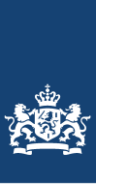

### **Toelichting op de zoete ecotopenkaart Volkerak-Zoommeer 2016**

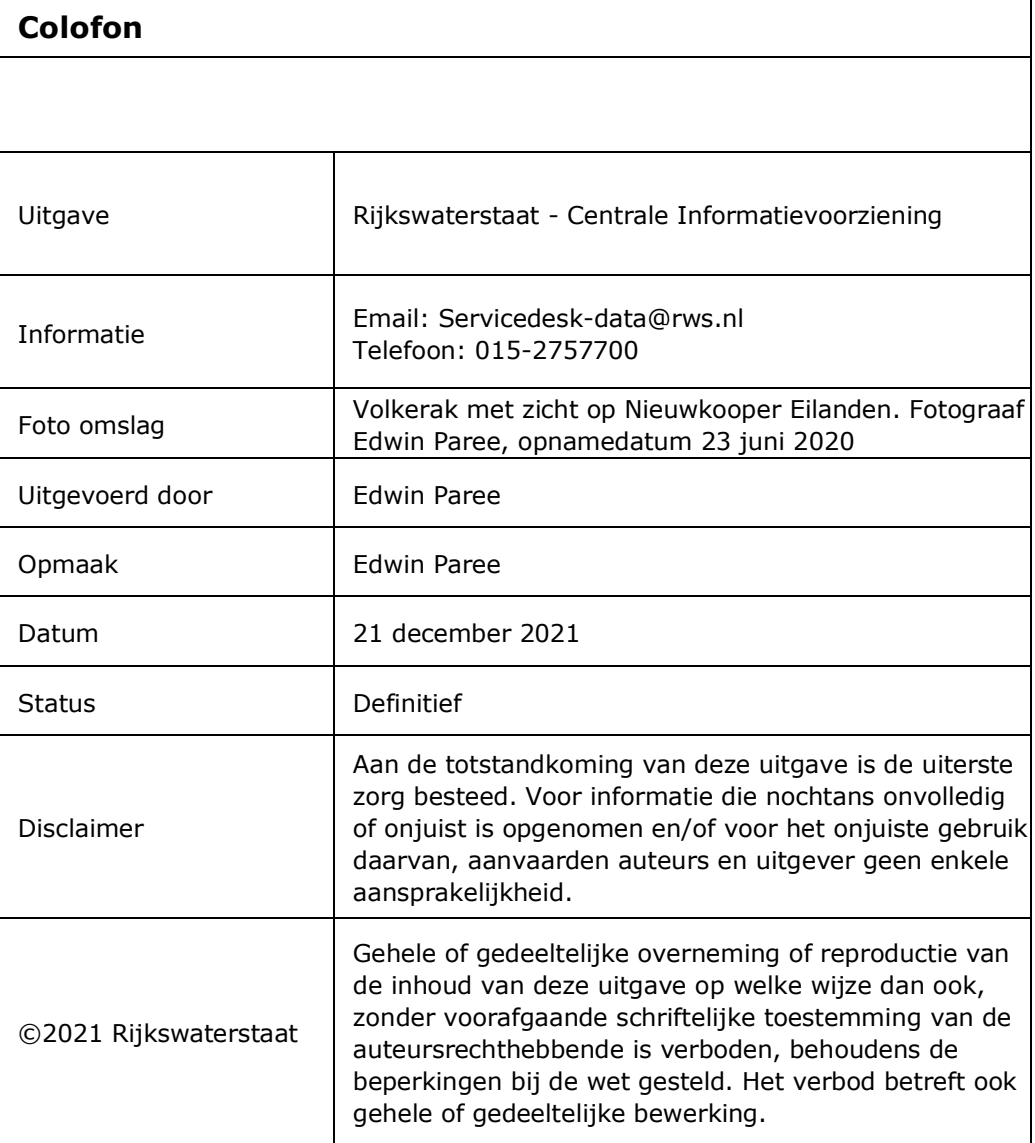

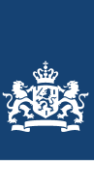

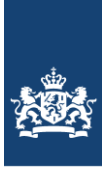

# **Inhoudsopgave**

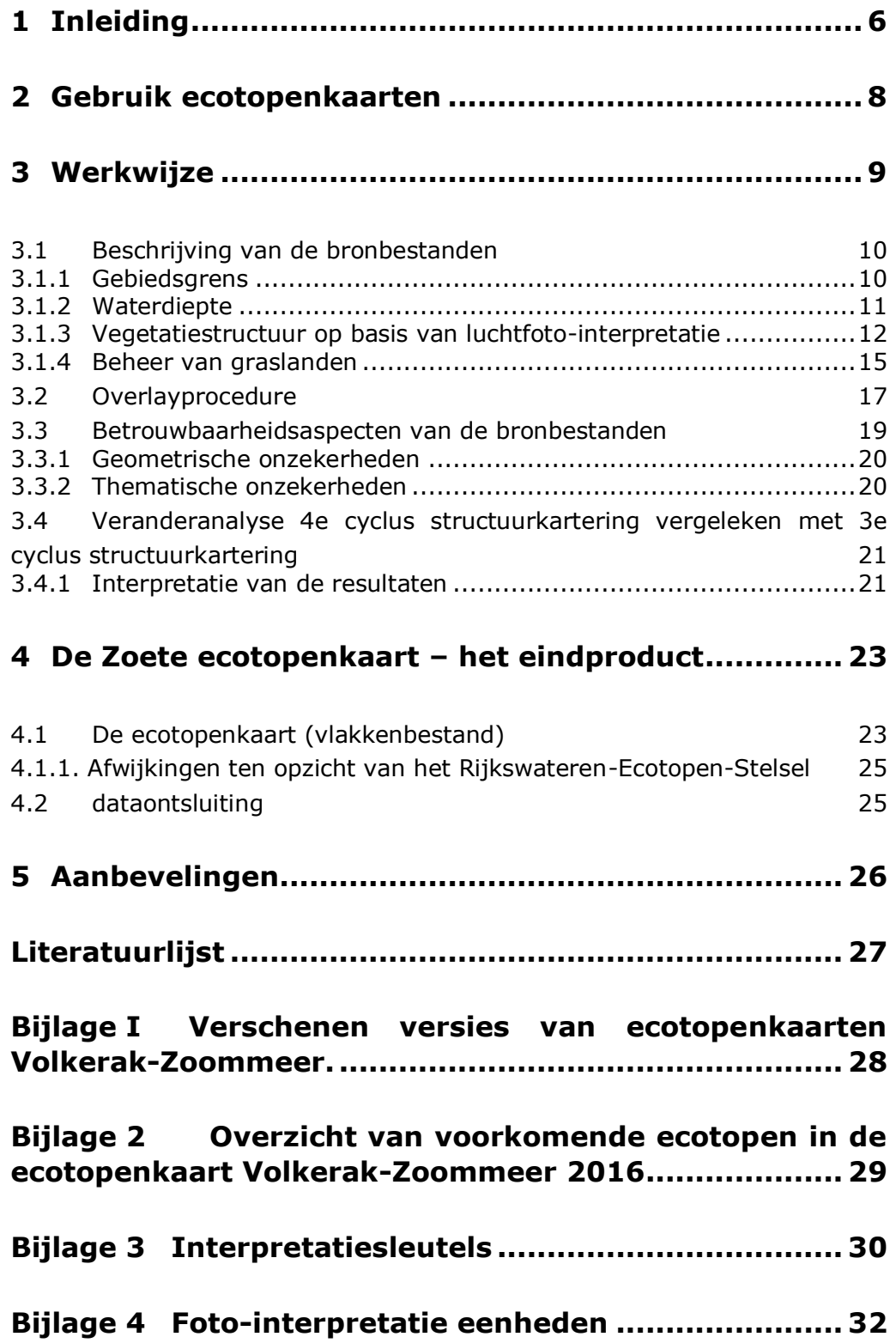

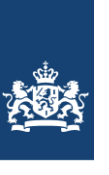

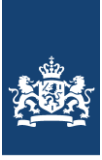

## <span id="page-5-0"></span>**1 Inleiding**

Voorliggend rapport geeft een toelichting op het samenstellen van de zoete ecotopenkaart Volkerak-Zoommeer 2016.

Ecotopenkaarten zijn onderdeel van het biologische monitoringsprogramma 'MWTL' van Rijkswaterstaat-Water, Verkeer en Leefomgeving (RWS-WVL). De producten worden ontsloten door Rijkswaterstaat-Centrale Informatievoorziening (RWS-CIV).

Ecotopen zijn ruimtelijke eenheden die door hun integrale karakter raakvlakken hebben met tal van aspecten van watersystemen en de daarmee verbonden processen. Ecotopen(stelsels) kunnen worden ingezet bij inrichting en beheer van watersystemen en bieden aan de betrokken partijen een begrijpelijk referentiekader voor onderling overleg. Met een stelsel kunnen zowel actuele als potentiële ecotopen worden beschreven.

Ecotopenkaarten van alle zoete, brakke en zoute watersystemen worden in het kader van MWTL om de 6 jaar gerealiseerd om o.a. te voldoen aan de monitoringsverplichting voortvloeiend uit de Europese Kaderrichtlijn Water. Andere toepassingen van deze ecotopenkaart zijn:

- Het gebruik bij het evalueren van beheersmaatregelen
- Het gebruik voor internationale beoordelingen voor KRW en N2000
- Voor de berekening van het Maatgevend Hoog Water, dat aangeeft hoe hoog en hoe sterk onze dijken in het rivierengebied moeten zijn. Voor deze berekeningen is informatie nodig over de ruwheid van het winterbed van de rivier. De luchtfoto-interpretatie, die de basis is van de ecotopenkartering, biedt daarvoor de benodigde vegetatiestructuurgegevens die vertaald kunnen worden naar ruwheidwaarden volgens het handboek Ruwheden.
- Etc.

Het Rijkswateren-Ecotopen-Stelsel (RWES; Wolfert, 1996 en Bergwerff *et al.*, 2003) vormt het uitgangspunt van de kartering van het Volkerak-Zoommeer (VZM) 2016. Het RWES is een classificatiesysteem, waarin de belangrijkste landschap ecologische eenheden van de grote watersystemen in Nederland geordend zijn. Binnen het RWES stelsel worden watersystemen onderverdeeld in natte delen, droge delen en een overgangszone, respectievelijk RWES-Aquatisch (Van der Molen *et al*, 2000), RWES-Terrestrisch (Willems *et al*, 2004) en RWES-Oevers (Lorenz, 2001). Binnen het stelsel wordt een ecotoop gedefinieerd als een ruimtelijk te begrenzen ecologische eenheid, waarvan de samenstelling en ontwikkeling wordt bepaald door abiotische, biotische en antropogene aspecten samen. Het zijn min of meer homogene eenheden op de schaal van het landschap, die te herkennen zijn aan hun overeenkomsten en verschillen in geomorfologie en hydrologie, vegetatiestructuur en landgebruik.

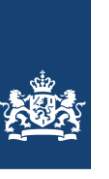

De ecotopenkaart Volkerak-Zoommeer 2016 is samengesteld uit drie basiskaarten, die gerealiseerd zijn volgens de "Productspecificaties Ecotopenkartering – Handleiding productieproces" (Houkes, 2011). De kaart is onderdeel van de 4<sup>e</sup> cyclus (CC) kartering. Eerdere kaarten zijn verschenen in 2010 (CC3), 2005 (CC3) en 1997 (CC21). Voor een samenvatting/overzicht van de eerdere verschenen versies wordt verwezen naar Bijlage 1.

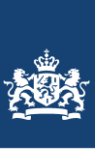

### **2 Gebruik ecotopenkaarten**

<span id="page-7-0"></span>Een ecotopenkaart is een kaart, die de situatie in een waterlichaam beschrijft voor belangrijke ecologische aspecten, uitgedrukt in ecotopen. Hoewel de kaart een exact beeld lijkt te geven, is dat niet helemaal het geval. Het patroon van de ecotopen klopt en de arealen per ecotoop kloppen ook ongeveer, maar het hoeft niet zo te zijn, dat als je een grens tussen twee ecotopen in het veld opzoekt, dat daar ook precies de grens tussen die ecotopen ligt. Het kan zelfs zijn dat het ene ecotoop inmiddels is vervangen door een ander.

Ondanks deze verschillen wijzigt het algehele patroon van ecotopen niet veel en zullen ook oppervlakten niet sterk veranderen, maar de exacte ligging kan wel anders zijn.

Een ecotopenkaart geeft dus wel aan waar, op het moment van karteren, de kans op het voorkomen van bepaalde belangrijke leefgebieden erg groot is. Maar het geeft geen spijkerharde garantie dat een bepaald leefgebied ook daadwerkelijk te vinden is op de plaats waar het op een kaart staat aangegeven; zeker niet als enige tijd na de kartering wordt gekeken.

Dit alles betekent dat in een bepaald jaar een ecotopenkaart een goed beeld geeft van de ecologische opbouw van een gebied als de Westerschelde. Met twee ecotopenkaarten is een indicatie te geven van mogelijke grote veranderingen, maar kleinere veranderingen kunnen ook samenhangen met de natuurlijke variaties van jaar tot jaar. Met een serie ecotopenkaarten kan zelfs een beeld gevormd worden van trends in ecotoop-oppervlakten over langere tijd. Neemt in de loop van de jaren een bepaald type ecotoop toe of juist af? Veranderen door de jaren heen de patronen waarin de ecotopen in de Westerschelde voorkomen?

In het RWES is een groot aantal ecotopen onderscheiden, die alle ook op de kaart zijn weer te geven. Afhankelijk van het doel waarvoor de ecotopenkaart wordt gebruikt kunnen deze ecotopen op eenvoudige wijze worden gecombineerd tot meer globale ecotopen. Op deze wijze kunnen de ecotopenkaarten overzichtelijk gehouden worden en aangepast aan het doel waarvoor ze op dat moment bedoeld zijn.

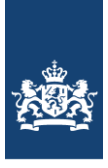

## <span id="page-8-0"></span>**3 Werkwijze**

De vierde ecotopenkartering van Volkerak-Zoommeer omvat alle ecotopen en oeverlijnen van de buitendijkse gebieden en volgt de RWES-standaard.

De kaart is opgebouwd uit de volgende basisbestanden:

- kaart met gebiedsbegrenzing;
- vegetatiestructuurkaart;
- waterdieptekaart;
- beheerkaart vegetatie.

De kaart is opgebouwd aan de hand van de volgende productiestappen die in [Figuur 1](#page-8-1) schematisch zijn weergegeven.

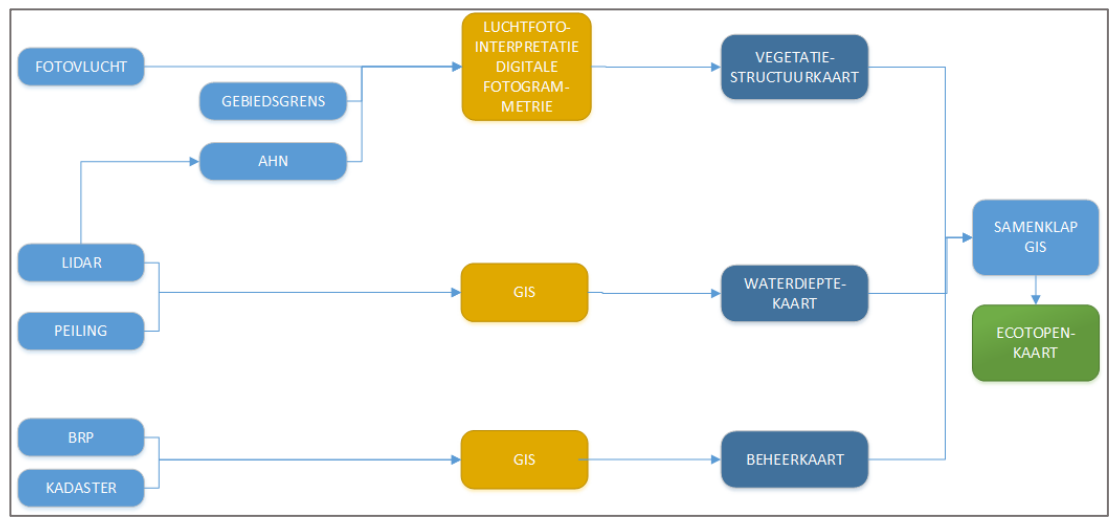

<span id="page-8-1"></span>**Figuur 1: De processtappen om te komen tot de ecotopenkaart Volkerak-Zoommeer.**

Enkele basiskaarten worden in de vorm van rasters geproduceerd; andere in de vorm van polygonen. Om een kwalitatief goede ecotopenkaart te produceren wordt erop gelet dat de rasters niet verschoven liggen ten opzichte van elkaar. Om te voorkomen dat ecotopen foutief worden benoemd, is bij elke basiskaart getoetst of de data gebiedsdekkend gevuld is. Op deze manier wordt voorkomen dat er schijnbare veranderingen in de ecotopenkaarten plaatsvinden, die er in feite niet zijn. Alleen wanneer door de jaren heen hiervoor wordt gewaakt, kunnen de ecotopenkaarten onderling goed met elkaar vergeleken worden.

Voor het genereren van een ecotopenkaart is binnen ArcGIS een zoveel mogelijk geautomatiseerd proces in de Modelbuilder opgesteld om productiefouten te minimaliseren en waardoor de ecotopenkaart te allen tijde reproduceerbaar is.

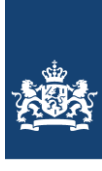

### <span id="page-9-1"></span><span id="page-9-0"></span>**3.1 Beschrijving van de bronbestanden**

#### *3.1.1 Gebiedsgrens*

Het gekarteerde gebied omvat alle buitendijkse terreinen van het Volkerak-Zoommeer zoals in [Figuur 2](#page-9-2) is weergegeven. Bij de kartering zijn wegen, dijken en andere 'harde' grenzen aangehouden als karteergrens. Over het algemeen vallen de grenzen van het te karteren gebied samen met de kruin van de winterdijken. Er zijn bij de kartering van 2016 binnen het hoofdgebied twee deelgebieden te onderscheiden, gebaseerd op de indeling volgens de KRW, zie [Figuur 2.](#page-9-2)

De ecotopenkaart Volkerak-Zoommeer sluit in het noorden aan op de zoete ecotopenkaart van Rijn-Maasmonding. Er bestaat geen overlap. Voor de ligging ten opzichte van de andere ecotoopgebieden zie [Figuur 3.](#page-10-1) Ten westen sluit de kaart aan op de zoute ecotopenkaart van de Oosterschelde.

<span id="page-9-2"></span>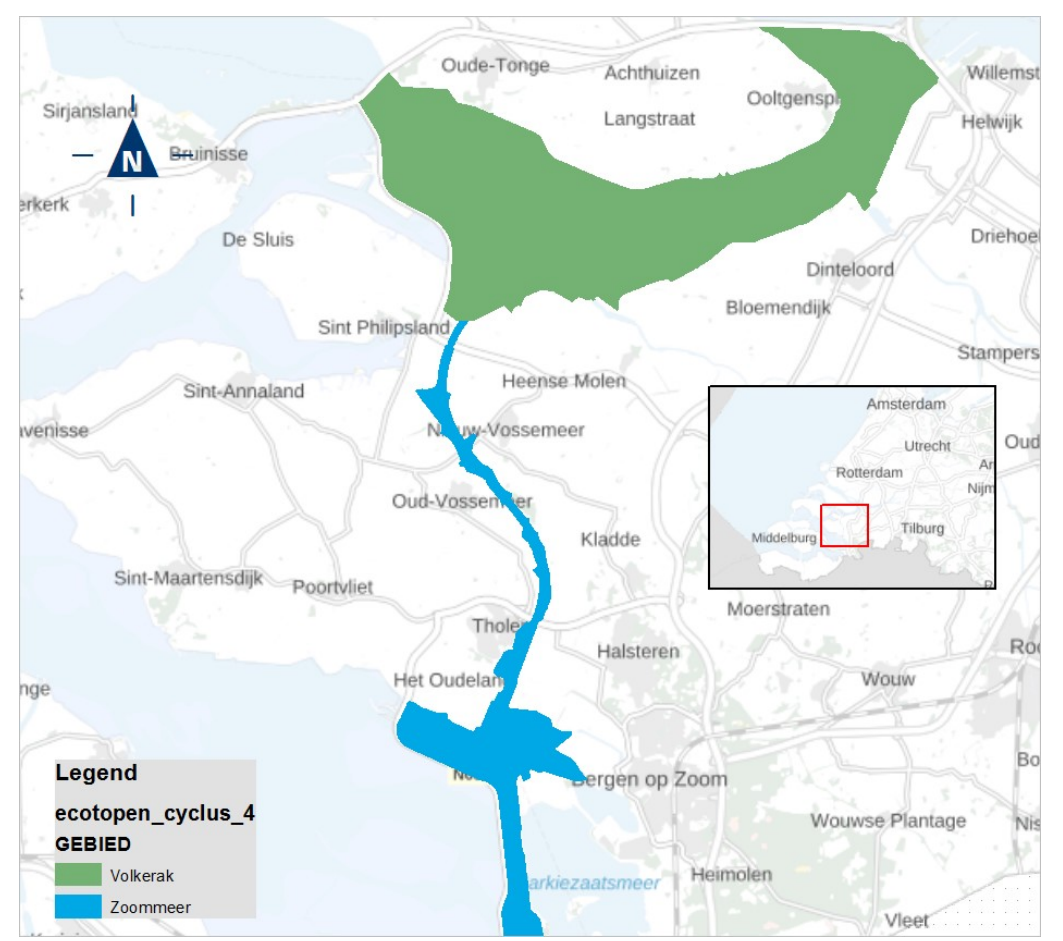

**Figuur 2: Indeling deelgebieden Ecotopenkaart Volkerak-Zoommeer 2016**

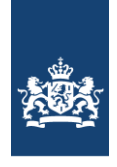

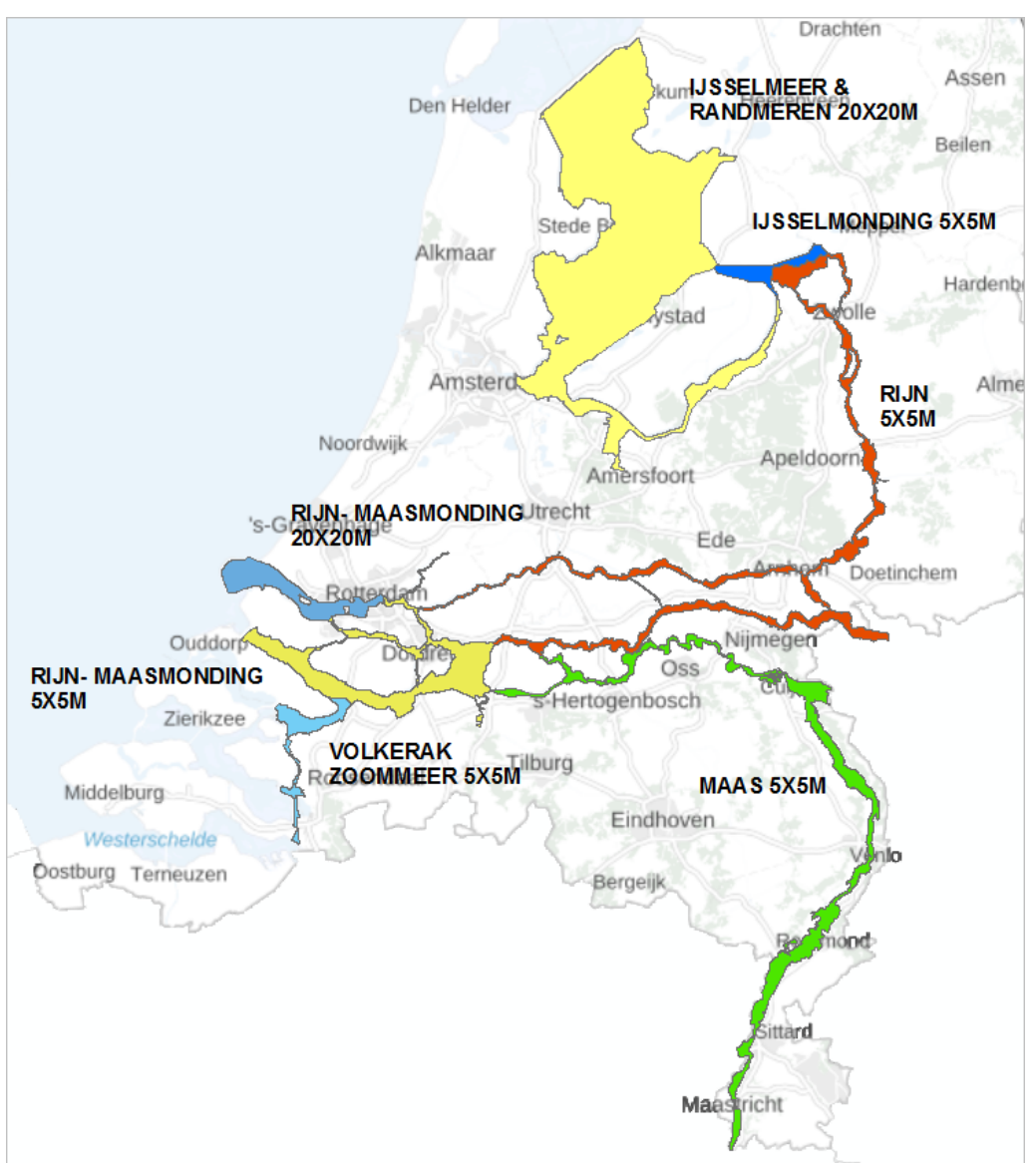

<span id="page-10-1"></span><span id="page-10-0"></span>**Figuur 3: Ligging ecotoopgebied Volkerak-Zoommeer tov de andere ecotoopgebieden.**

### *3.1.2 Waterdiepte*

De aanwezigheid van water en de gemiddelde diepte hiervan is typerend voor het voorkomen van diverse type ecotopen. Het RWES stelsel kent 6 klassen voor het merengebied welke terug te vinden zijn in [Figuur 4.](#page-11-1) De waterdieptes betreffen de waarden tov het zomerpeil.

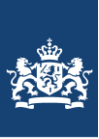

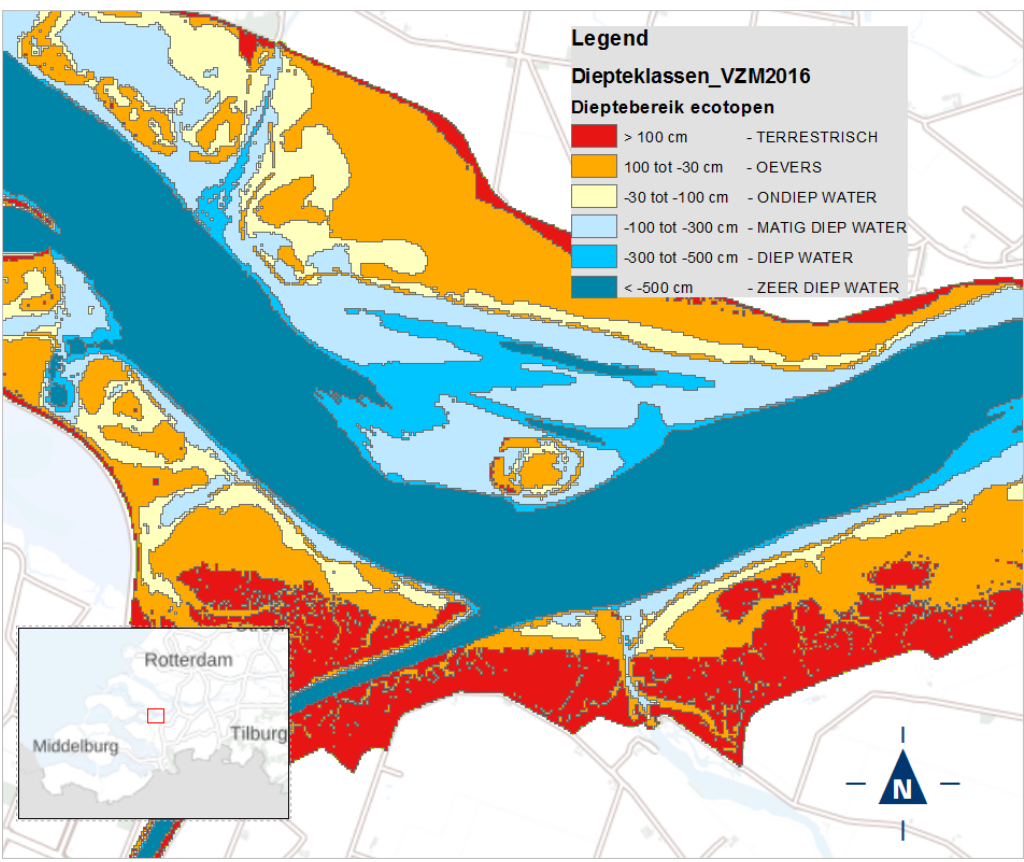

<span id="page-11-1"></span>**Figuur 4: voorbeeld uitsnede resultaat waterdieptebestand ecotopenkaart VZM 2016.**

Het waterdieptebestand komt tot stand door twee gegevensbronnen te combineren. Als vertrekpunt is gekozen voor het raster van de bodem, zoals gedefinieerd voor het Simona Zoommeer-fijn model [vzm\_modelbodem\_VZM]. Deze modelbodem is aangevuld met meer actuele dieptegegevens en hoogtegegevens uit het AHN 2. In GIS zijn de raster gegevens geconverteerd naar polygonen feature-classes volgens de 6 diepteklassen van het RWES. Hierbij is rekening gehouden met dat de dieptewaarden van de rasters in meters tov NAP zijn en dat de uiteindelijke diepteklassen in het polygonenbestand diepteklassen tov zomerpeil weergeven. De gehele werkwijze is gedocumenteerd in (Schep, 2018).

#### <span id="page-11-0"></span>*3.1.3 Vegetatiestructuur op basis van luchtfoto-interpretatie*

#### **Methodiek**

De vegetatiestructuur vormt de basis van de ecotopenkaart. De vlakken van deze kaart wordt met de andere basislagen verder opgedeeld opdat de ecotopen-vlakinformatie kan ontstaan. Op basis van structuur- en hoogteverschillen in vegetatie en reliëf in het terrein, zijn relatief homogene vlakken te omgrenzen dmv stereo-luchtfotobeelden in een digitaal fotogrammetrisch systeem (DFS). Deze kartering wordt uitgevoerd volgens interpretatiesleutels (bijlage 3) op de referentiekaart, te weten de voorgaande kartering.

Met de "Oude Grenzen Methode", worden alleen lijnen en vlakken van de referentiekartering gewijzigd die volgends de geldende specificaties

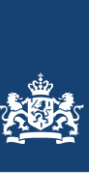

vegetatiestructuurkartering mogen worden gewijzigd. Zo wordt de grens van het vlak niet aangepast als de ligging van deze grens, minder dan 2,5m (in werkelijkheid) is veranderd ten opzichte van de grens van de vorige kartering. Voor de volledige lijst met specificaties wordt verwezen naar Knotters et al, 2021.

Bij de update van het vlakkenbestand op basis van de actuele luchtfoto's, worden tegelijkertijd eventuele fouten die zijn gemaakt in de kartering van de vorige cyclus gecorrigeerd. Afhankelijk van de hoeveelheid van de fouten wordt de vorige ecotopenkaart waar deze fouten in zitten herzien wat leidt tot een nieuwe versie van de ecotopenkaart.

Ten behoeve van verdere kwaliteitsverbetering van de ecotopendata en om inzicht in de (variatie in) kwaliteit van de ecotopendata te krijgen, dient een veranderanalyse te worden uitgevoerd.

De vlakkentypen welke worden gekarteerd zijn in Bijlage 4 weergegeven.

Tot en met de derde Cyclus (2012) werden er ook oeverlijnen gekarteerd waarbij het lijninformatie aangaf tot welk type oever de oever behoort. Dit is geen onderdeel meer van de kartering aangezien er geen gebruik/informatiebehoefte meer voor bestaat.

#### Vaste Waterlijn

In tegenstelling tot Rijntakken-Oost en Maas wordt er bij de meren (en bij Rijn-Maasmonding) niet met een vaste waterlijn gewerkt. De reden hiervoor is dat de meren vaste peilen hebben (zomer- en winterpeil).

#### Producten

De producten die worden opgeleverd zijn:

- 4e cyclus kartering; vlakken-, lijnen- en puntenbestand
- Aangepaste vlakkenbestand kartering 3e cyclus
- Verschil-vlakkenbestand 3e en 4e cyclus
- Veranderanalyse
- Begeleidend schrijven per (deel)levering
- Verificatierapportage per (deel)levering

#### Uitvoering Luchtfoto

In [Figuur 5](#page-13-0) is te zien waar de luchtfoto's zijn gemaakt welke voor de vegetatiestructuurkartering zijn gebruikt. Alle foto's tbv de kartering zijn op 1 dag gemaakt en wel op 6 juni 2016. Met betrekking tot de gebruikte luchtfoto's zijn er geen bijzonderheden.

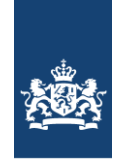

Rijkswaterstaat Ministerie van Infrastructuur en Milieu

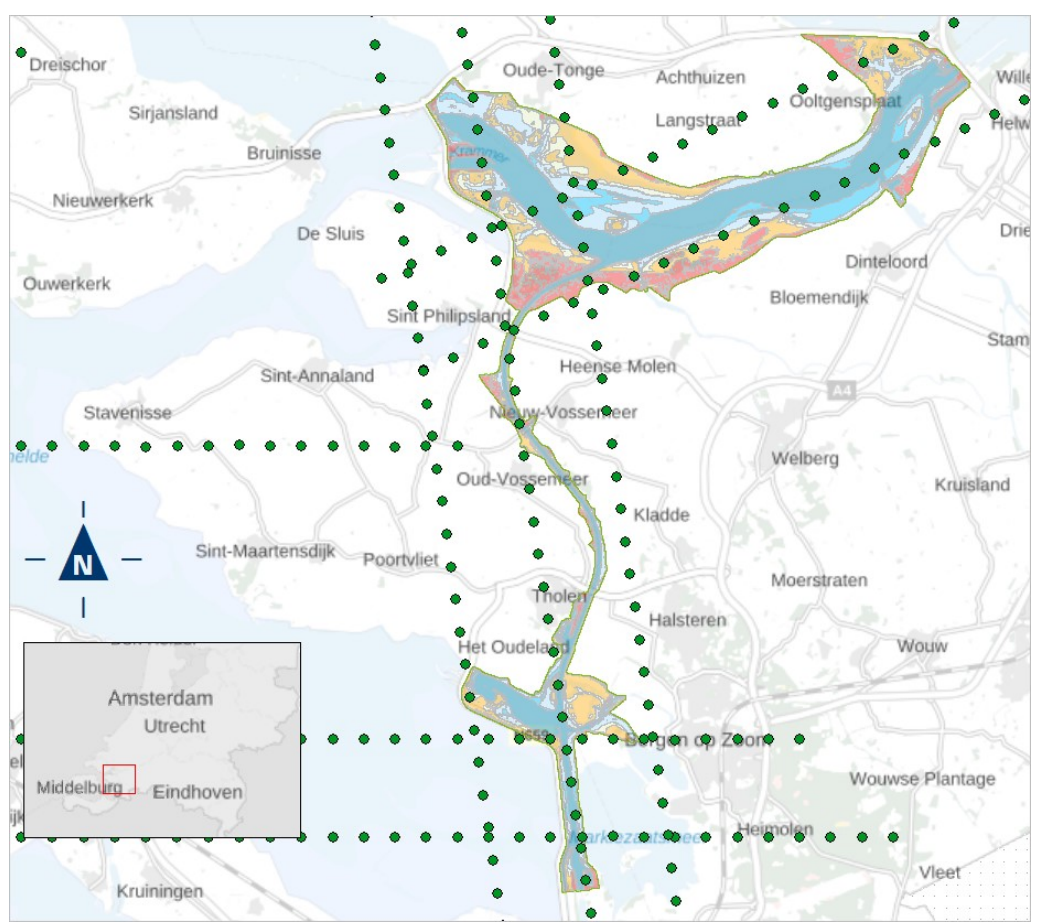

<span id="page-13-0"></span>**Figuur 5: weergave waar de foto's op 6 juni 2016 zijn gemaakt boven projectgebied VZM in 2016.** 

#### Uitvoering Kartering

De kartering is door EFTAS uitgevoerd onder regie van Gerben van den Berg. Voor het project is een project- en kwaliteitsplan opgesteld. De producten zijn opgeleverd icm met een kwaliteitsrapportage. Hier geeft EFTAS in aan dat er niet is afgeweken van het project- en kwaliteitsplan en dat de producten aan de gestelde eisen voldoen.

Hoe de controle op de eindproducten door de opdrachtgever alsmede de opdrachtnemer is gedaan is niet meer te achterhalen. De uitbesteding is nog door een andere medewerker begeleid dan diegene die nu de rapportage schrijft.

EFTAS geeft deze opmerking mee:

*De vele te smalle vlakken maakt de kartering duidelijk lastig. De te smalle vlakken moeten gecorrigeerd worden bij het maken van nieuwe grenzen. Dit kost extra tijd. Het is ook onbevredigend dat een eindresultaat opgeleverd wordt waarvan men weet dat het niet aan de productspecificaties voldoet. Beter zou het zijn om de bestanden daadwerkelijk (zelf) te controleren.*

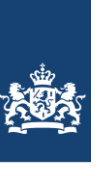

De referentiekartering is dus gedetailleerder gemaakt dan volgens de specs zou moeten. Met de nieuwe kartering heeft de karteerder hier duidelijk last van. Bij een nieuwe kartering zal hier worden aangegeven hoe hiermee om te gaan.

#### Basis Registratie Gebouwen (BAG)

In 2018 heeft Paul Gerritsen (CIV) aangegeven dat Rijkswaterstaat een gebruiksplicht mbt de BAG heeft. De gebruiksplicht in de wet BAG is erop gericht dat overheidsinstanties zoveel mogelijk gebruik maken van basisregistraties. De verwachting was dat de BAGgegevens van meerwaarde kunnen zijn bij het maken van ecotopenkaarten. In die zin ligt het, afhankelijk van het doel van de ecotopenkaarten, voor de hand dat de BAG gegevens gebruikt worden. Het kan echter ook zijn dat gegevens uit de BGT of de BRT beter aansluiten bij het doel van een ecotopenkaart. In dat opzicht is er geen verplichting dat de BAG gebruikt moet worden voor de kartering.

Er is afgesproken dat RWS een check zou doen hetgeen aan gebouwen is gekarteerd, overeenkomt met de basisregistratie gebouwen (BAG). Mocht het niet overeenkomen dan zal RWS het bestand corrigeren opdat overeenkomt met de BGG".

Het karteerbedrijf heeft een 10% controle gedaan, en aangetoond dat de kartering aan de specificaties voldoet. De CIV heeft gecontroleerd of de controle van de aannemer voldeed, door 10% van de vlakjes welke zijn gecontroleerd te toetsen of deze correct waren. Hierbij heb is steeds gelet of de gebouwen die in de buurt lagen overeenkwamen met de kartering (structuurklasse "a").

Hier kan geconstateerd worden dat in principe alle bebouwing juist is gekarteerd en overeenkomt met de BAG. Toch zijn er verschillen.

- Bebouwing kan onzichtbaar zijn omdat bomen (deels) het zicht op het gebouw belemmeren, waardoor (deels) het gebouw niet wordt gekarteerd. Doch gaat dit geheel volgens de karteerspecificaties. Als naar ruwheden wordt gekeken, dan hebben bomen/vegetatie meer invloed op doorstroming van het water dan gebouwen. Dus bomen/vegetatie heeft altijd prioriteit boven gebouwen.
- De kleinst te karteren eenheid is 5x5m. Gebouwen kleiner dan 5x5m zullen niet terug te vinden zijn in de kaart.

Samen met Paul Gerritsen is de volgende conclusie getrokken: Er zijn een aantal zaken die simpelweg niet in de BAG beschikbaar zijn of waar de BAG onvoldoende detailinformatie heeft. Het is geen RWS probleem, want wat er niet is kan niet gebruikt worden. RWS heeft, voor wat betreft de BAG gebruiksplicht, alles gedaan wat binnen de mogelijkheden van de BAG haalbaar is.

#### Validatie

<span id="page-14-0"></span>Er heeft geen (veld)validatie door een gebiedsdeskundige uit de regio plaats gevonden.

#### *3.1.4 Beheer van graslanden*

Het onderscheid tussen intensief en extensief gebruik van grasland is afhankelijk van een aantal factoren zoals: begrazingsdruk, intensiteit van maaibeheer, bemesting en ontwatering. Omdat er veel beheervarianten mogelijk zijn en informatie daarover voor de ecotopen-karterings-gebieden veelal ontbreekt of onvolledig is, is hier gekozen voor een vereenvoudigde benadering.

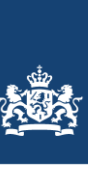

Beheer wordt 'Extensief' genoemd wanneer de primaire doelstelling van het gebruik gericht is op de 'Natuur-functie' en 'Intensief' wanneer agrarische productie de hoofddoelstelling vormt.

Over het algemeen wordt hierbij aangenomen dat extensief beheerd grasland structuurrijker is dan intensief beheerd grasland. Meer structuur betekend meer ruwheid, wat met name van belang is voor maatgevende hoogwaterafvoerberekening, waar de ecotopenkaarten o.a. voor worden gebruikt.

#### Methode

Tov de 4<sup>e</sup> CC kartering is de methodiek hetzelfde gebleven, doch zijn de informatiebronnen licht gewijzigd. In de 3<sup>e</sup> CC VZM kartering werd het Basis Registratie Percelen (BRP) bestand gebruikt en beheergegevens van Staatsbosbeheer, De Landschappen en Natuurmonumenten gebruikt.

Bij de beheerkaart tby de 4<sup>e</sup> CC VZM zijn het BRP en Kadaster eigendomsinformatie gebruikt. De gebruikte bronnen zijn het BRP 2017 bestand en de Kadaster-eigenarenkaart versie mei 2017. De reden dat 2017 data is gebruikt is omdat voor de kartering van RTO en Maas 2017, RMM 2018 en de meren 2016 één totale beheerkaart is gemaakt.

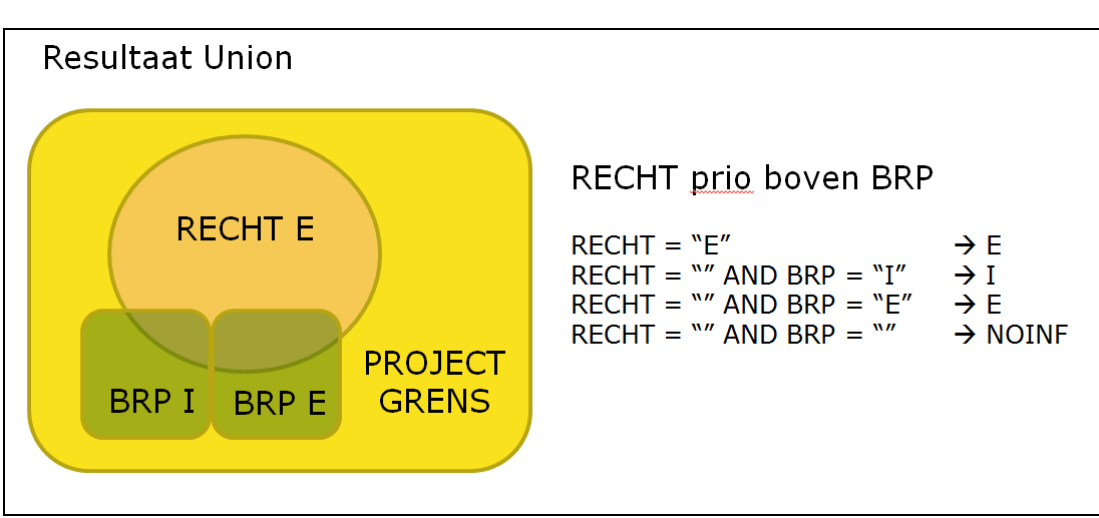

Het beheerbestand is door de CIV vervaardigd binnen ArcGIS. Hierbij is de werkwijze toegepast zoals weergegeven in [Figuur 6.](#page-15-0)

<span id="page-15-0"></span>**Figuur 6: methodiek in GIS tbv creëren beheerkaart**

Uitgangspunten hierbij zijn:

- dat Rechtgegevens prioriteit hebben boven BRP-gegevens.
- Van het BRP bestand is aangenomen dat alleen de GWS\_GEWAS categorieën "Grasland, natuurlijk. Hoofdfunctie natuur." & "Natuurterreinen (incl. heide)" een extensief beheer kennen en alle overige categorieën intensief beheer.
- Van het kadasterbestand wordt aangenomen dat alle natuurbeherende instanties (NBO's) een extensief beheer voeren. Alle overige percelen worden gekenmerkt als NO INFO omdat daar het beheer niet bekend is.

De gebruikte vertaaltabellen om van BRP en Eigenareninfo (rechtgegevens) te komen tot beheerinfo staan hier:

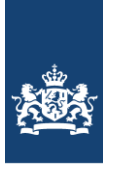

g:\civ\IGA\_MM\Kennisgroepen\Kennisgroep Ecotopen\DIENSTBESCHRIJVING\_ECOTOPEN\_ZOET\00\_METHODIEK\BEHEERBESTAND\

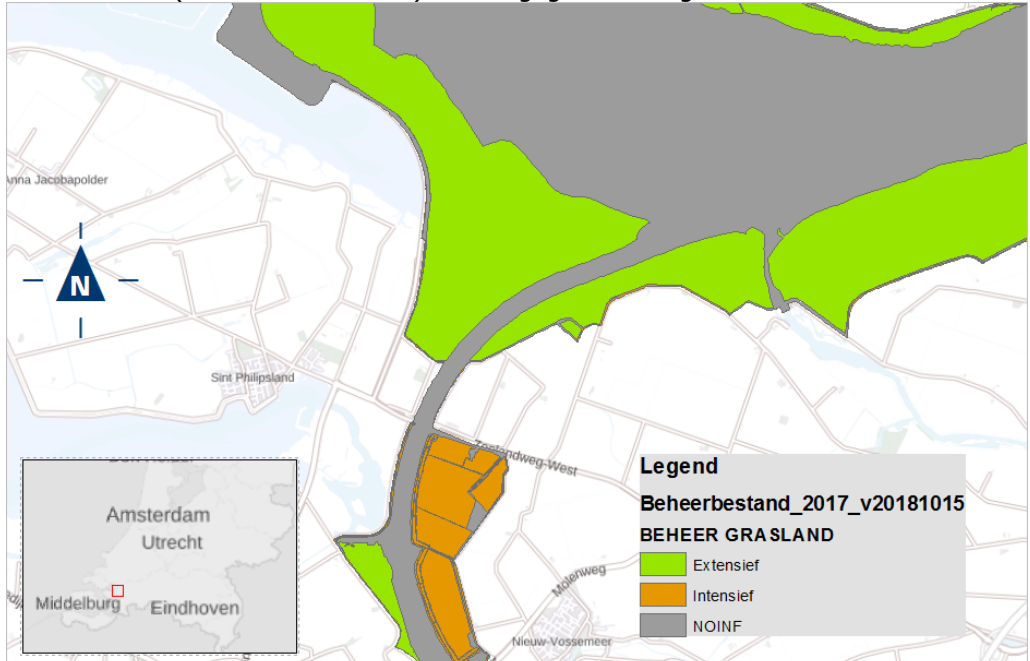

Het resultaat (voorbeeld uitsnede) is weergegeven in [Figuur 7.](#page-16-1)

<span id="page-16-1"></span><span id="page-16-0"></span>**Figuur 7: voorbeeld uitsnede beheerkaart 2017 ecotopenkaart VZM 2016**

### **3.2 Overlayprocedure**

Voor het genereren van een ecotopenkaart wordt een overlay-procedure uitgevoerd. De overlay-procedure is geschematiseerd, waardoor de procedure is gestandaardiseerd en daardoor reproduceerbaar.

Hierbij wordt de structuurkaart (de vlakkenkaart) met de andere (abiotische) bestanden gecombineerd tot een ecotopenkaart. De codering in het eindbestand is conform het Rijkswateren-Ecotopen-Stelsel. De volgende bestanden zijn hiervoor gebruikt:

- Structuurkaart
- Beheerbestand
- Waterdieptebestand

Alle eerdere verschenen versies van ecotopenkaarten zijn gemaakt met behulp van het Ecotopen-toekenningsmodel (samenklapmodel) welke door Nieuwland Automatisering B.V. is ontwikkeld met de ArcGis *ModelBuilder*. Echter zat Nieuwland Automatisering B.V. niet meer in de ROK GIS/GEO waardoor de samenklap niet meer de Nieuwland gedaan kon worden. De klus is uiteindelijk toegekend aan AnteaGroup.

AnteaGroup bleek niet in staat met succes het samenklapmodel van Nieuwland te runnen doordat het model steeds vastliep. Ook de handleiding gaf niet voldoende houvast om tot een oplossing te komen. AnteaGroup heeft hiertoe de opdracht gekregen een werkend samenklap model te vervaardigen incl. een bruikbare handleiding. Tijdens deze klus bleek dat het Nieuwland-model niet juist in elkaar zat waarbij ook elimineeracties (geen reproduceerbare actie waarbij vlakken worden toegekend aan buurvlakken) in het model

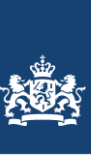

zaten. Uiteindelijk is er een samenklapmodel opgeleverd wat op een juiste manier te kleine vlakken toekend welke door het samenklappen ontstaan. De nieuwe handleiding is degelijk. Het model in combinatie met de handleiding is zodanig overzichtelijk en goed beschreven dat een uitbesteding in eigen beheer door de CIV gedaan kan worden.

De overlay-procedure vindt in een vaste volgorde van bestanden plaats. Bij een ander volgorde ontstaan er andere toedelingsomstandigheden, waaruit andere toewijzingen zullen volgen. De volgorde is gebaseerd op de kwaliteit van de bestanden: bestanden met hoge detaillering en actualiteit worden eerder in het proces verwerkt dan bestanden met lage detaillering en actualiteit, zie [Tabel 1.](#page-17-0)

#### <span id="page-17-0"></span>**Tabel 1: Prioritering kaartlagen bij samenklap**

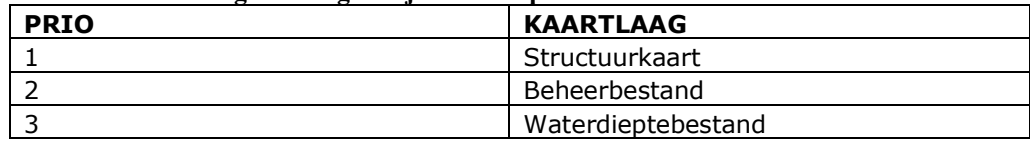

De volgorde is gebaseerd op de betrouwbaarheid van de bronbestanden. De laag met de minste betrouwbaarheid als laatste in de samenklapvolgorde.

Bij de overlay-procedure ontstaan in eerste instantie een groot aantal (te) kleine vlakjes. De definitie voor kleine vlakjes is een combinatie van oppervlakte en de oppervlakte / omtrek-verhouding. Deze vlakjes worden geëlimineerd door ze toe te delen, volgens een toedelingsmatrix, aan een aangrenzend vlak. De toedelingsmatrices zijn vastgesteld op basis van expert judgement. Het is een theoretisch model waarin de toedeling stap voor stap wordt afgehandeld. Het proces start met de meest ideale toedeling. Voor het toedelen van kleine vlakjes gelden de volgende regels:

- grenzen en inhoud van de structuurkaart en van de resultaten uit een eerdere fase in de overlay-procedure, dienen ongewijzigd terug te komen in het resultaat van een nieuwe fase (natuurlijk aangevuld door grenzen en informatie van het toegevoegde bestand);
- een te klein vlakje moet toegedeeld worden aan het buurvlak met de meest gelijkende klasse voor de toe te voegen informatielaag, zie [Figuur 8.](#page-18-1)

Het toedelingsproces is een iteratief proces dat wordt uitgevoerd in een aantal slagen. Het aantal slagen wisselt en is afhankelijk van het aantal klassen in de informatielaag.

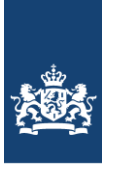

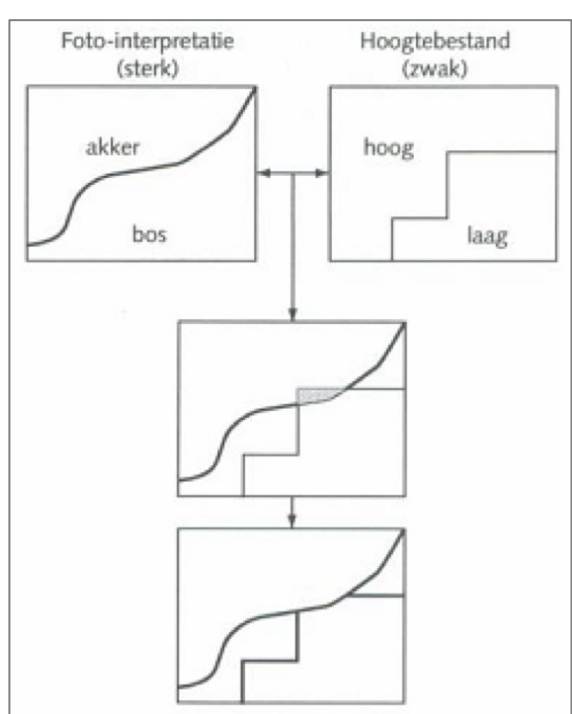

<span id="page-18-1"></span>**Figuur 8: Illustratie werkwijze voor het verwijderen van de kleine vlakjes:**  *Om het grijze, te kleine vlakje te kunnen elimineren wordt de hoogte-informatie van het vlakje veranderd van 'laag' naar 'hoog', waarmee de inhoud gelijk wordt aan dat van het linker aangrenzende vlak.*

Het bestand dat ontstaat na de overlay, is zogenaamde 'ruwe ecotopenbestand'. In dit bestand bevinden zich geen te kleine vlakken meer. Aan elk vlak hangt nog de parametercode van de afzonderlijke inputbestanden.

De volgende stap in het samenklapproces is mbv de coderingsmatrix de juiste ecotoopcode aan het bestand koppelen. Dit is een handeling binnen het samenklap model. Nadat dit is gedaan kan mbv de ecotoopcode de vertaaltabel gekoppeld worden. Hiermee wordt de volledige attribute-gegevens aan de ecotopenkaart gekoppeld.

Uit deze ecotopen wordt ook de detailinformatie afgeleid, die met de bestanden worden meegeleverd (zout, hydrologie, beheer en vegetatiestructuur). Deze zijn een hulpmiddel om de kaarten te presenteren en te interpreteren. Dit betreft dus niet de oorspronkelijke brondata waarmee is samengeklapt, maar gegevens die afgeleid zijn uit het RWES-stelsel. Hierna worden nog handmatig het jaartal in de kaart gezet evenals gebied- en deelgebiedinfo. Dan is de kaart klaar om ontsloten te worden.

#### <span id="page-18-0"></span>**3.3 Betrouwbaarheidsaspecten van de bronbestanden**

De betrouwbaarheid van een kaart wordt gedefinieerd als de mate waarin de kaart overeenstemt met de werkelijkheid in het veld (Jansen en Van Gennip, 2000; Jansen, 1996). Twee type onzekerheden spelen hierbij een rol: de geometrische onzekerheid en de thematische onzekerheid.

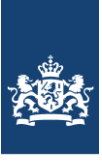

#### *3.3.1 Geometrische onzekerheden*

<span id="page-19-0"></span>De basis van de ecotopenkartering wordt gevormd door de structuurkaart, die aan de hand van stereoluchtfoto's wordt gegenereerd. Gezien de kwaliteit van de huidige technologie mag worden aangenomen dat de geometrische ligging van de fotobeelden ten opzichte van de werkelijkheid, correct is.

Het trekken van grenzen tussen homogene eenheden die op een luchtfoto zichtbaar zijn, is echter nog steeds handwerk. Bij objecten met enige hoogte, zoals bomen en gebouwen, kan er sprake zijn van zogenaamde 'omvalling'. De 'omvalling' neemt toe als de hoek waaronder het object is gefotografeerd, groter is. De kruin van de boom zal op het fotobeeld dan niet exact loodrecht boven de stam zitten. De producteis is dan ook dat de ligging van het lijnenwerk tot 10 meter mag afwijken ten opzichte van de werkelijke situatie.

#### <span id="page-19-1"></span>*3.3.2 Thematische onzekerheden*

Ook thematische onzekerheden treden op. Dit zijn onzekerheden die optreden bij de afbakening van de foto-eenheden. De mate van optreden van deze onzekerheid is afhankelijk van enerzijds de fotokwaliteit en anderzijds van de mate van subjectiviteit van het werk. De onzekerheid met betrekking tot de fotokwaliteit wordt geminimaliseerd door vooraf eisen te stellen aan het vliegplan. De eisen hebben betrekking op de mate van bewolking, tijdstip van vliegen (dag, seizoen), de waterstand en de wind. Als bijvoorbeeld bij een lage zonnestand is gevlogen, zijn de foto's te donker om eenheden goed te kunnen onderscheiden en wordt de interpretatie eveneens bemoeilijkt door lange schaduwen.

Een andere onzekerheid wordt gevormd door de mate van subjectiviteit van het werk maar ook de mate van ervaring en de gebiedskennis van de personen die de luchtfotointerpretatie uitvoeren. Met het vastleggen van eenduidige criteria ten behoeve van de classificatie, het werken met behulp van een interpretatiesleutel, het hanteren van de Oude Grenzen Methode en door het stellen van eisen met betrekking tot de ervaring en gebiedskennis, is het productieproces zo goed mogelijk gestandaardiseerd en dus geoptimaliseerd.

Dit neemt niet weg dat in heterogene gebieden of in gebieden waar de overgangen tussen structuureenheden geleidelijk verloopt of waar classificatie lastig is, er meerdere waarheden kunnen zijn.

#### Onzekerheden in structuurkaart

#### *Riet versus ruigte*

Op een luchtfoto zijn de eenheden riet en ruigte zonder gebiedskennis moeilijk te onderscheiden. Kleur, structuur en vegetatiehoogte kunnen sterk overeenkomen. Ook het moment van de luchtfoto-opname in het seizoen speelt hierbij een grote rol. Vroeg in het seizoen wanneer de snel groeiende ruigtevegetatie nog niet is opgekomen, zal de eenheid als riet worden geclassificeerd. Later in het seizoen wanneer de ondergroei zijn maximale hoogte heeft behaald, zal dezelfde eenheid als ruigte kunnen worden geclassificeerd. Bij deze eenheden is het belangrijk om daarom vast te houden aan het classificeringstype uit de vorige kartering, tenzij zonder twijfel kan worden vastgesteld dat er daadwerkelijk een verandering heeft plaatsgevonden.

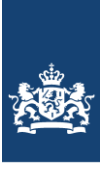

#### *Bos/struweel versus griend*

Als de eenheid griend slecht wordt onderhouden, is het onderscheid met het type struweel of het type bos (afhankelijk van de hoogte) op een luchtfoto niet goed te zien. Zonder gebiedskennis of expertkennis is de keuze arbitrair. Bij deze eenheid is het belangrijk om daarom vast te houden aan het classificeringstype uit de vorige kartering, tenzij zonder twijfel kan worden vastgesteld dat er daadwerkelijk een verandering heeft plaatsgevonden.

#### *Bos versus struweel en grasland versus ruigte*

Het belangrijkste classificatieverschil tussen bos en struweel en tussen grasland en ruigte, is de hoogte. Als de gemiddelde hoogte van een eenheid om en nabij de classificatiegrens ligt, is de keuze arbitrair.

#### Onzekerheden in beheer

Beheerinformatie wordt verzameld aan de hand van externe brongegevens. De kwaliteit van deze gegevens is onbekend, daar de data echter grofweg wordt vertaald naar extensief of intensief beheer, zal de fout gering zijn.

De indeling van het Ministerie van EL&I wordt bijvoorbeeld vastgesteld op basis van aanvragen voor subsidies. Het niet aanvragen van een subsidie hoeft niet automatisch te betekenen dat een terrein intensief beheerd wordt, en *vice versa*. Deze aanname ligt wel ten grondslag aan het gebruik van de beheergegevens.

#### Onzekerheden in de diepte

De dieptegegevens worden als betrouwbaar beschouwd (zie de betrouwbaarheid van het overstromingsduurbestand). Lokale afwijkingen komen echter voor. Dit speelt vooral in het geval van kleine, niet aangetakte plassen. De betrouwbaarheid hiervan is klein, doordat dieptegegevens veelal ontbreken ('default'). Grote plassen worden gepeild door de Meetdienst, waardoor deze dieptegegevens wel betrouwbaar zijn.

### <span id="page-20-0"></span>**3.4 Veranderanalyse 4e cyclus structuurkartering vergeleken met 3e cyclus structuurkartering**

Om een indruk te krijgen van de verschillen tussen de 4<sup>e</sup> cyclus structuurkartering en de 3 <sup>e</sup> cyclus kartering is er een veranderanalyse uitgevoerd.

Per structuureenheid is het oppervlaktepercentage berekend van een bepaalde verandering; bijvoorbeeld: 6% van wat in 2011 akker was, is in 2016 grasland geworden. De oppervlaktepercentages zijn in een spreadsheet weggeschreven, zie [Figuur 9.](#page-21-0)

Het doel van de analyse is om:

- per structuurtype een indruk te krijgen wat de reden van de correcties is geweest;
- per structuurtype een indruk te krijgen welke typen veranderlijk in de tijd zijn;
- <span id="page-20-1"></span>per structuurtype een indruk te krijgen welke typen moeilijk interpreteerbaar zijn.

#### *3.4.1 Interpretatie van de resultaten*

Er heeft wat successie plaatsgevonden. Bos (b1) en struweel (b4) zijn wat toegenomen vooral ten koste van ruigte (g6) en riet (g5).

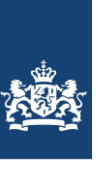

De hoeveelheid bebouwing is licht toegenomen. De hoeveelheid tijdelijk kaal (r) is echter licht afgenomen.

Grasland (g1) is toegenomen, mogelijk ten koste van ruigte (g6) en riet (g5). Dit zouden beheersmaatregelen kunnen zijn maar het kan ook met het opnametijdstip van de foto's te maken hebben. Foto's die niet in de zomer zijn opgenomen tonen ruigte niet optimaal.

De afname m/o1, o2 en o3 heeft in ieder geval met een lagere waterstand en een uitbreiding van de oevervegetatie te maken. Veel van deze vlakken liggen langs de oever. Ook zijn te smalle geultjes nu niet meer als water gekarteerd. Ook is er een grote dam bijgebouwd.

Pioniervegetatie (p) lijkt vooral in grasland (g1) en kaal zand (k4) veranderd. Dit is een gevolg van successie maar wellicht ook van droogte.

Omdat er van uitgegaan werd dat de oude kartering (3e cyclus) zo goed is dat er niet gericht naar fouten gezocht moest worden is het bij het Volkerak-Zoommmer zeker dat er veel fouten in de oude kartering zijn blijven zitten. Opvallend was dat veel (delen van) vlakken beduidend smaller dan 15 m waren. Dit levert ook een verschil op met de nieuwe kartering.

Helaas zorgen de niet-verbeterde oude vlakken er voor dat de nieuwe kartering ook veel te smalle vlakken bevat.

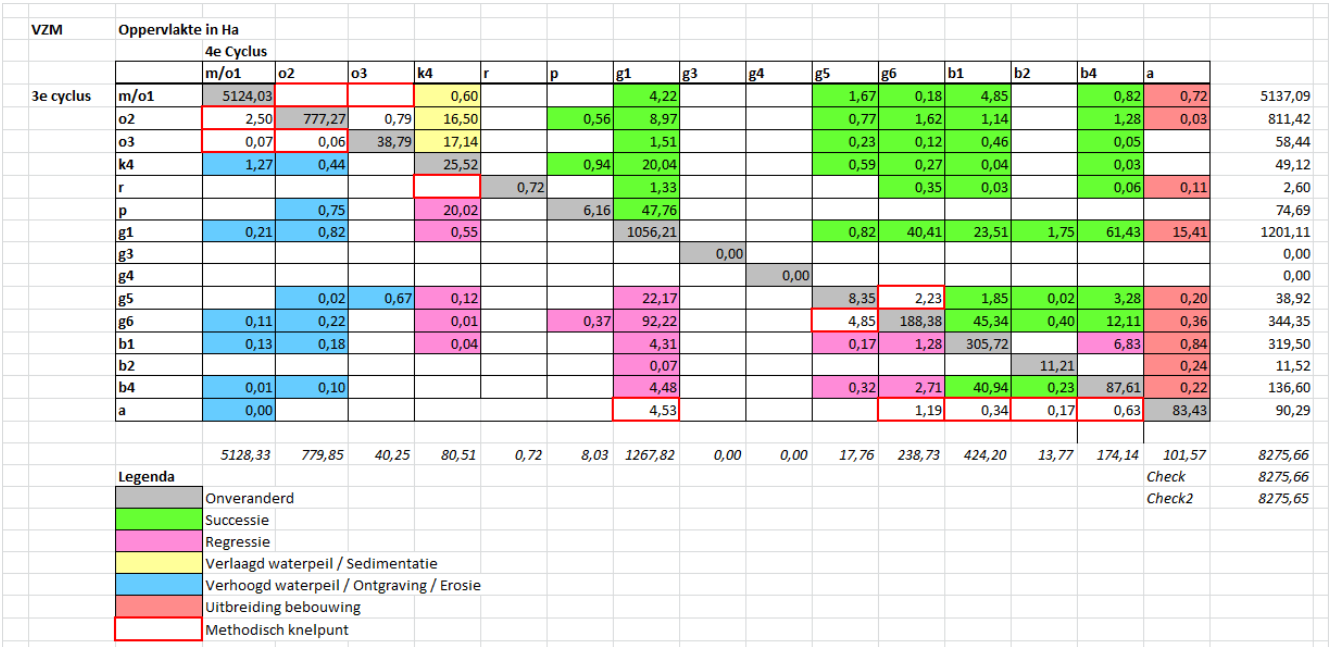

De was-wordt-tabel is in [Figuur 9](#page-21-0) weergegeven.

<span id="page-21-0"></span>**Figuur 9: Resultaten veranderanalyse CC4-CC3 20x20m deel, de zogenaamde "was-wordt" tabel.**

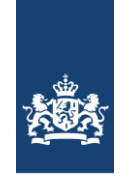

## **4 De Zoete ecotopenkaart – het eindproduct**

<span id="page-22-0"></span>Het eindresultaat van de ecotopenkartering Volkerak-Zoommeer 2016 bestaat uit de ecotopenkaart (vlakkenbestand) en onderliggende rapportage.

In [Figuur 10](#page-22-2) is een voorbeelduitsnede gegeven van de ecotopenkaart.

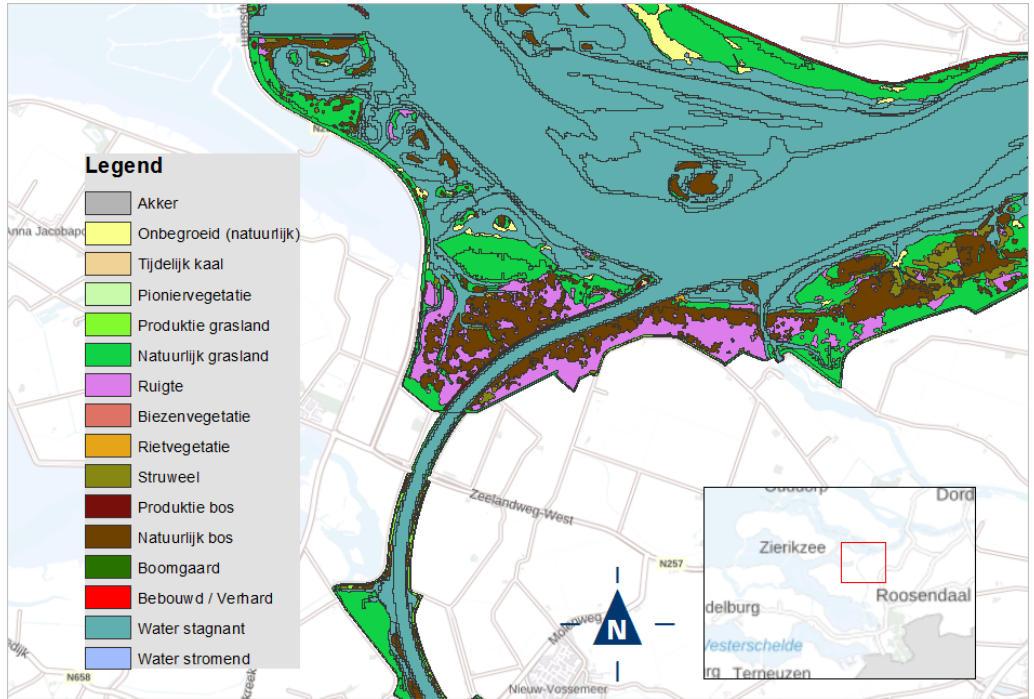

<span id="page-22-2"></span>**Figuur 10: Ecotopenkaart Volkerak-Zoommeer 2016. Voorbeeld uitsnede nabij Nieuw-Vossemeer.**

### <span id="page-22-1"></span>**4.1 De ecotopenkaart (vlakkenbestand)**

In deze paragraaf wordt beschreven op welke wijze de attributentabel van de vlakkenkaart opgebouwd wordt.

Door de overlay-procedure wordt bekend welke ecotoopcodes voorkomen. De ecotoopcode wordt namelijk bepaald aan de hand van de combinatie van waarden uit de verschillende bronbestanden voor het betreffende vlak.

In de bijbehorende attributentabel van de vlakkenkaart wordt vervolgens per ecotoopcode, de beschrijvende informatie toegevoegd. Deze beschrijvende informatie is afkomstig uit de stelsels: RWES-Aquatisch, RWES-Oevers en RWES-Terrestrisch. In de stelsels is van elk ecotooptype(code) een landschappelijke beschrijving gegeven waarin ingegaan wordt op de standplaatsfactoren en verspreiding binnen de Nederlandse Rijkswatersystemen.

De attributentabel van de vlakkenkaart kent de volgende waarden, zie tabel 5 De bijbehorende meta-informatie is opgenomen in een XML-file.

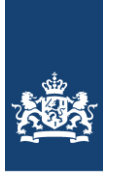

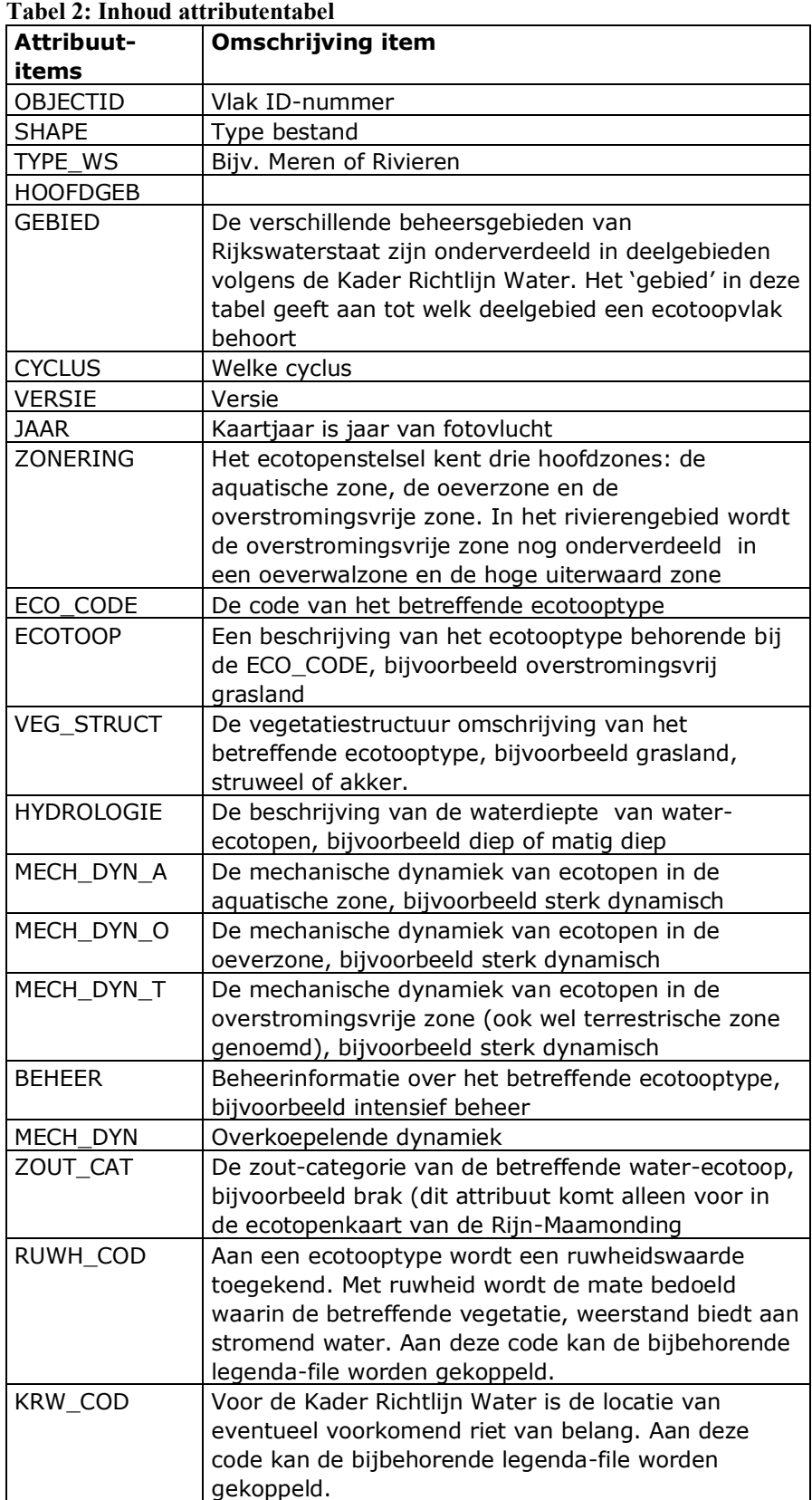

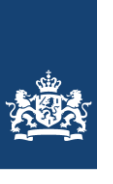

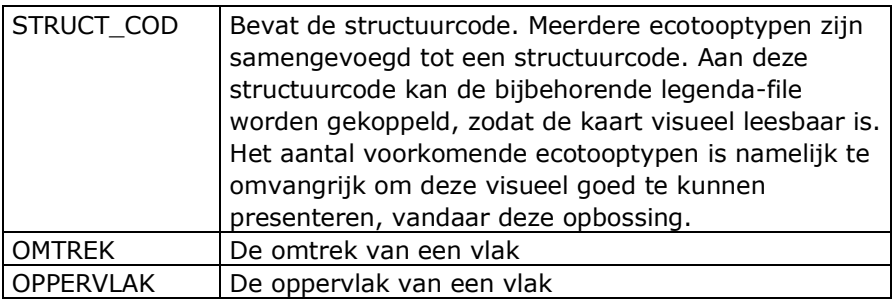

In bijlage 2 zijn de oppervlaktes areaal per ecotoop van kartering VZM 2016 vermeld.

#### <span id="page-24-0"></span>**4.1.1. Afwijkingen ten opzicht van het Rijkswateren-Ecotopen-Stelsel**

Er zijn geen afwijkingen geweest. Wanneer een bepaalde combinatie van inputlagen niet volgens de coderingsmatrix tot een ecotooptype kan leiden, wordt op basis van expert judgement het best passende ecotooptype toegewezen. Bij deze versie was dit niet aan de orde.

#### <span id="page-24-1"></span>**4.2 dataontsluiting**

De kaarten zijn online te bekijken via onderstaande GEOWEB-Viewer: <https://maps.rijkswaterstaat.nl/gwproj55/index.html?viewer=Ecotopen.Webviewer>

De kaarten zijn als Map- of Feature in een GIS te gebruiken. Kies hier voor mapserver als je de kaart inclusief opmaak alleen wilt bekijken. Kies voor Featureserver als je de opmaak van de kaart wilt veranderen, analyses wilt doen of de kaart voor eigen gebruik wilt downloaden.

In ArcGIS bijv:

- GIS Servers;
- Add ArcGis Server;
- <https://geoservices.rijkswaterstaat.nl/arcgis2/rest/services/GDR/>
- User en password niet nodig.

De onderliggen kaartlagen; projectgrens, zoutkaart en e-GMK zijn ook via dezelfde Mapof Feature server beschikbaar. Rasterbestanden zijn tot op heden niet via de Geodatabaseruimte te ontsluiten. Totdat dit wel mogelijk is zijn via onderstaande link de ecotopenkaarten inclusief alle basisbestanden te downloaden:

[file://///ad.rws.nl/rcadfs001\\$/appsdata/Geo/Dmc/ecotopen\\_zout\\_raster/](file://///ad.rws.nl/rcadfs001$/appsdata/Geo/Dmc/ecotopen_zout_raster/)

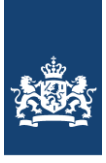

### **5 Aanbevelingen**

<span id="page-25-0"></span>In dit hoofdstuk worden aanbevelingen gedaan zowel algemene als per activiteit (basislaag).

#### Beheerbestand

Het verdient aanbeveling om de beheerkaart met een andere methode te genereren opdat een meer betrouwbaar resultaat wordt bekomen. De graslanden beslaan het overgrote deel van het ecotopengebied. Aangezien de beheerinfo iets zegt over de ruwheid en deze informatie wordt gebruikt bij maatgevend hoogwater afvoerberekeningen is het van belang dat deze laag met een grotere betrouwbaarheid wordt gegenereerd. Nu heeft de kaart nog een relatief groot aantal vlakken met geen beheersinfo (NO INFO) en ook of de praktijk matched met de administratieve gegevens is de vraag.

#### Overlay-procedure

Het nieuwe samenklapmodel functioneert goed. In principe gaat het om het toedelen van te kleine vlakken welke tijdens de samenklap ontstaan is zal het waarschijnlijk niet om grote arealen gaan welke mogelijk iets anders worden toegedeeld. Het verdient aanbeveling dit wel nader te onderzoeken. Als de effecten toch groot blijken moet bezien worden of met terugwerkende kracht de ecotopenkaart opnieuw moeten worden samengesteld.

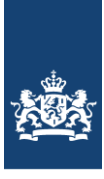

## <span id="page-26-0"></span>**Literatuurlijst**

**Houkes, GHM, 2008**. Ecotopenkartering Rijntakken-Oost 2005, AGI-2007-GSMH-025

- **Houkes, G.H.M., 2011**. Productspecificaties Ecotopenkartering –Handleiding productieproces. Rijkswaterstaat. Versie 1.0, 15 juni 2011.
- **Jansen, J.J. en B. van Gennip, 2000**. De Oude Grenzen Methode een manier om betrouwbaar veranderingen in landschap en vegetatie te monitoren op basis van luchtfotokarteringen. Landschap 2000 17/3-4
- **Knotters, A.G., G.H.M. Houkes, J. Buiks & E. Paree, 2021**. Productspecificaties Ecotopenkartering deel B – Luchtfoto-interpretatie. Versie 2.4. 19 januari 2018.
- **Lorenz, C., 2001**. Rijkswateren-Ecotopen-Stelsels; Oevers. Witteveen en Bos in opdracht van RIZA.
- **Molen van der D.T., H.P.A. Aarts, J J.G.M. Backx, E.F.M. Geilen & M. Platteeuw, 2005.**  Rijkswateren Ecotopen stelsels. RWES Aquatisch. RIZA rapport 2000.038 ISBN 9036953367 RWES rapport nr. 5. RIZA, augustus 2000, Lelystad.
- **Schep, I. 2018**. Memo Dieptebestand ecotopenkaart Volkerak-Zoommeer 2016. RWS CIV GPD. 16 februari 2018. Middelburg. Locatie projectschijf: p:\civ\Producten\_Waterkwaliteit\MWTL\Biologie - Ecotopen zoet\04\_ECOTOPEN\_CC4\VERSIE\_1\_0\01\_BRONDATA\VZM\WATERDIEPTE\
- **Willems, D, 2004**. Ecotopenkartering Rijntakken-Oost 2004, AGI-2007-GSMH-007
- **Willem, D, 2007**. Rijkswateren-ecotopenkartering, RWES-Terrestrisch, AGI-2007-GSMH-022
- **Wolfert, H.P., 1996**. Rijkswateren-Ecotopen-Stelsels; uitgangspunten en plan van aanpak. DLO-Staring Centrum in opdracht van RIZA. RIZA notanr. 96.050, Lelystad.

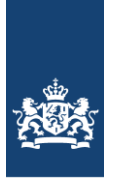

## **Bijlage I Verschenen versies van ecotopenkaarten Volkerak-Zoommeer.**

<span id="page-27-0"></span>Vanwege het gebruik van de ecotopenkaarten worden er specifieke eisen gesteld aan het versiebeheer van de kaarten. De belangrijkste eis is dat versies duidelijk vastgesteld en beheerd worden. Uitgegeven versies worden "bevroren" teneinde op elk willekeurig moment ongewijzigd opnieuw uitgeleverd te kunnen worden.

#### **Eerste cyclus (fotovlucht 1997)**

versie 1.0: Luchtfotomateriaal analoog gekarteerd; gebaseerd op het Meren-Ecotopen-Stelsel (MES) (verder uitgewerkt in Van der Meulen, 1997) Geleverd: 1997

#### **Tweede cyclus (fotovlucht 2005)**

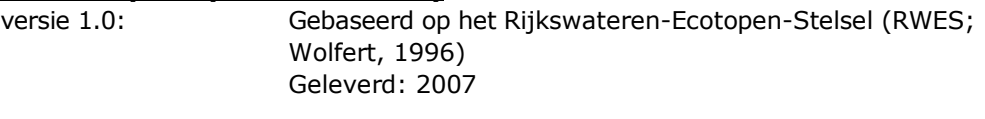

#### **Derde cyclus (fotovlucht 2010)**

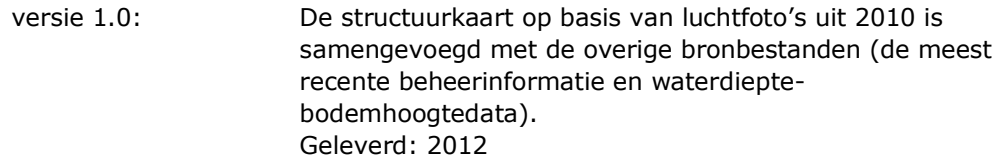

#### **Vierde cyclus (fotovlucht 2016)**

versie 1.0: Gebaseerd op het Rijkswateren-Ecotopen-Stelsel (RWES; Wolfert, 1996). De structuurkaart op basis van luchtfoto's uit 2016 is samengevoegd met de overige bronbestanden (de meest recente beheerinformatie en waterdieptebodemhoogtedata). Geleverd: 2018

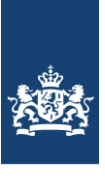

### <span id="page-28-0"></span>Bijlage 2 Overzicht van voorkomende ecotopen in de ecotopenkaart Volkerak-Zoommeer 2016

#### **Tabel 3: Arealen (ha) per ecotoop VZM 2016**

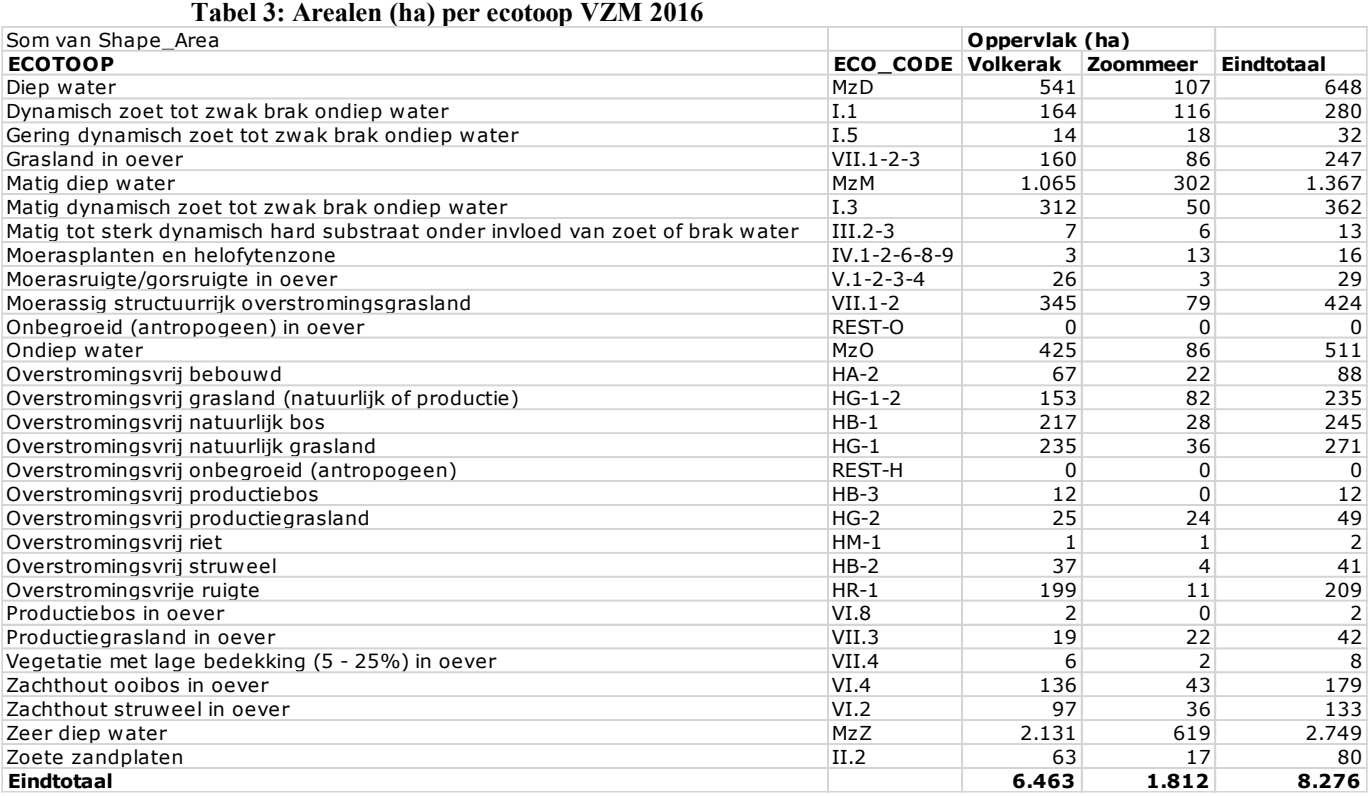

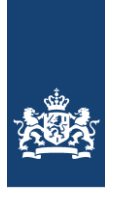

## <span id="page-29-0"></span>Bijlage 3 Interpretatiesleutels

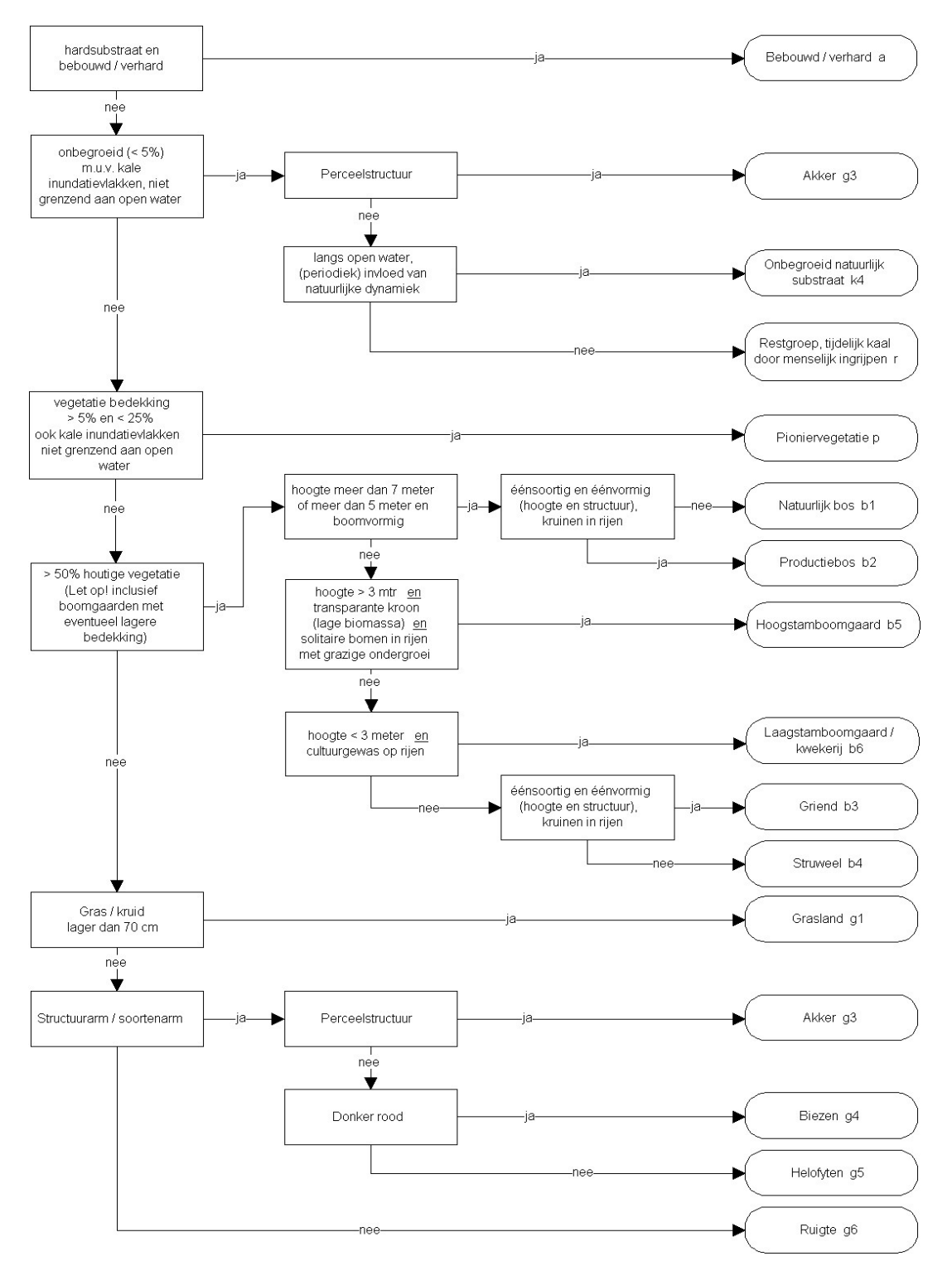

#### **Interpretatiesleutel RWES-Oevers en RWES-Terrestrisch**

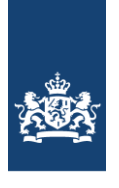

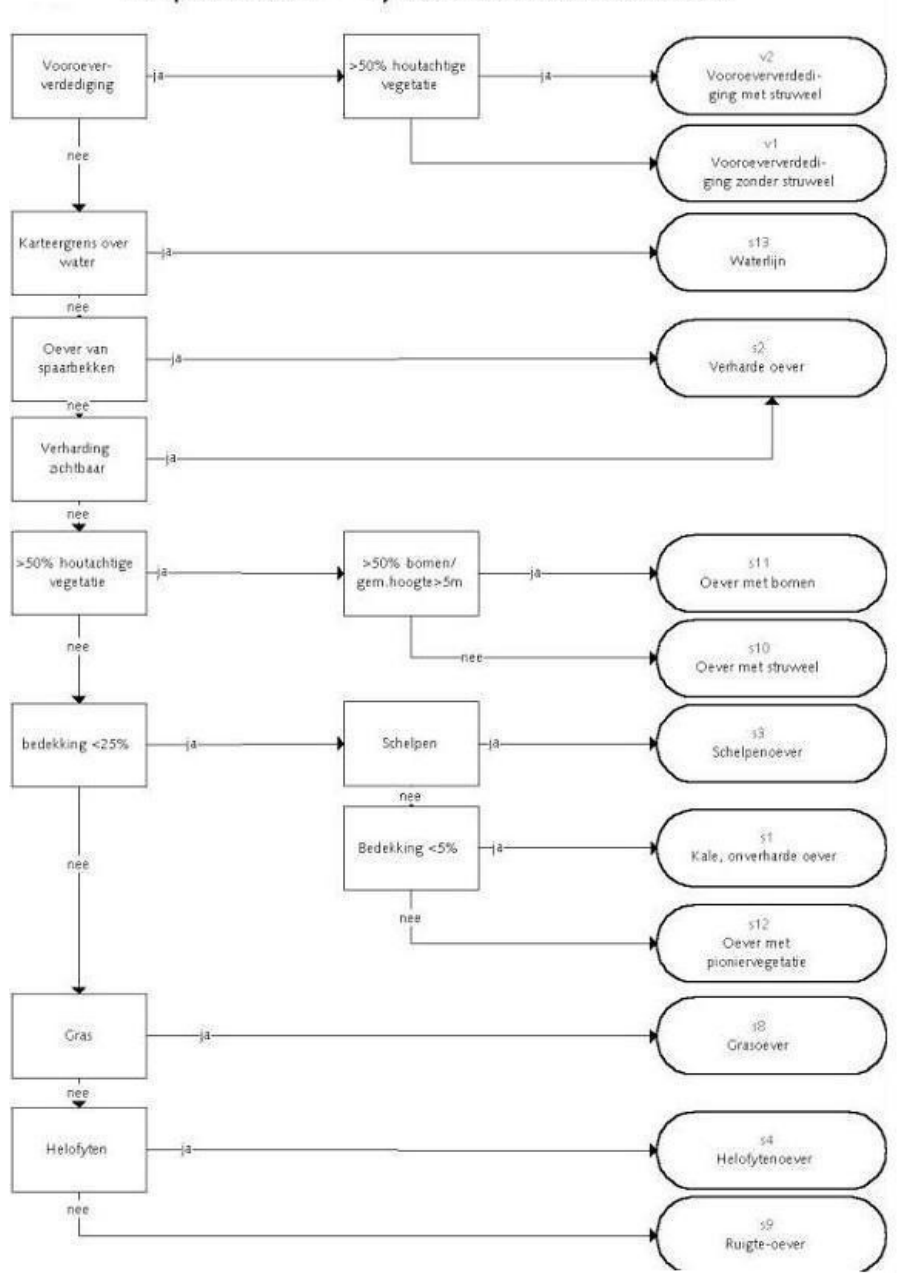

Interpretatiesleutel - Lijnelementen Oevers en vooroevers

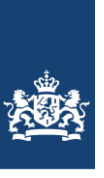

# <span id="page-31-0"></span>Bijlage 4 Foto-interpretatie eenheden

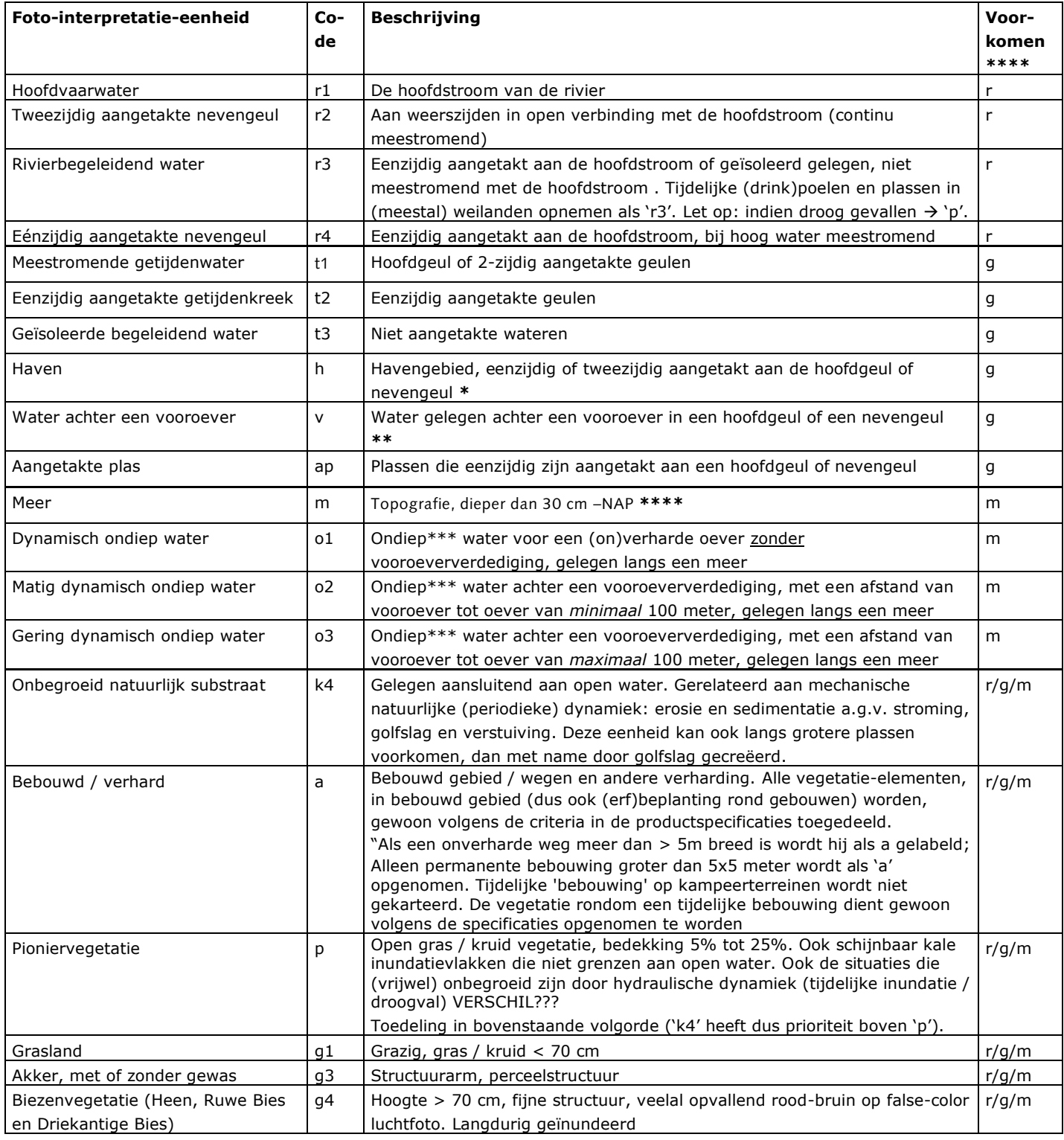

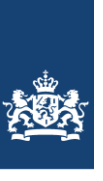

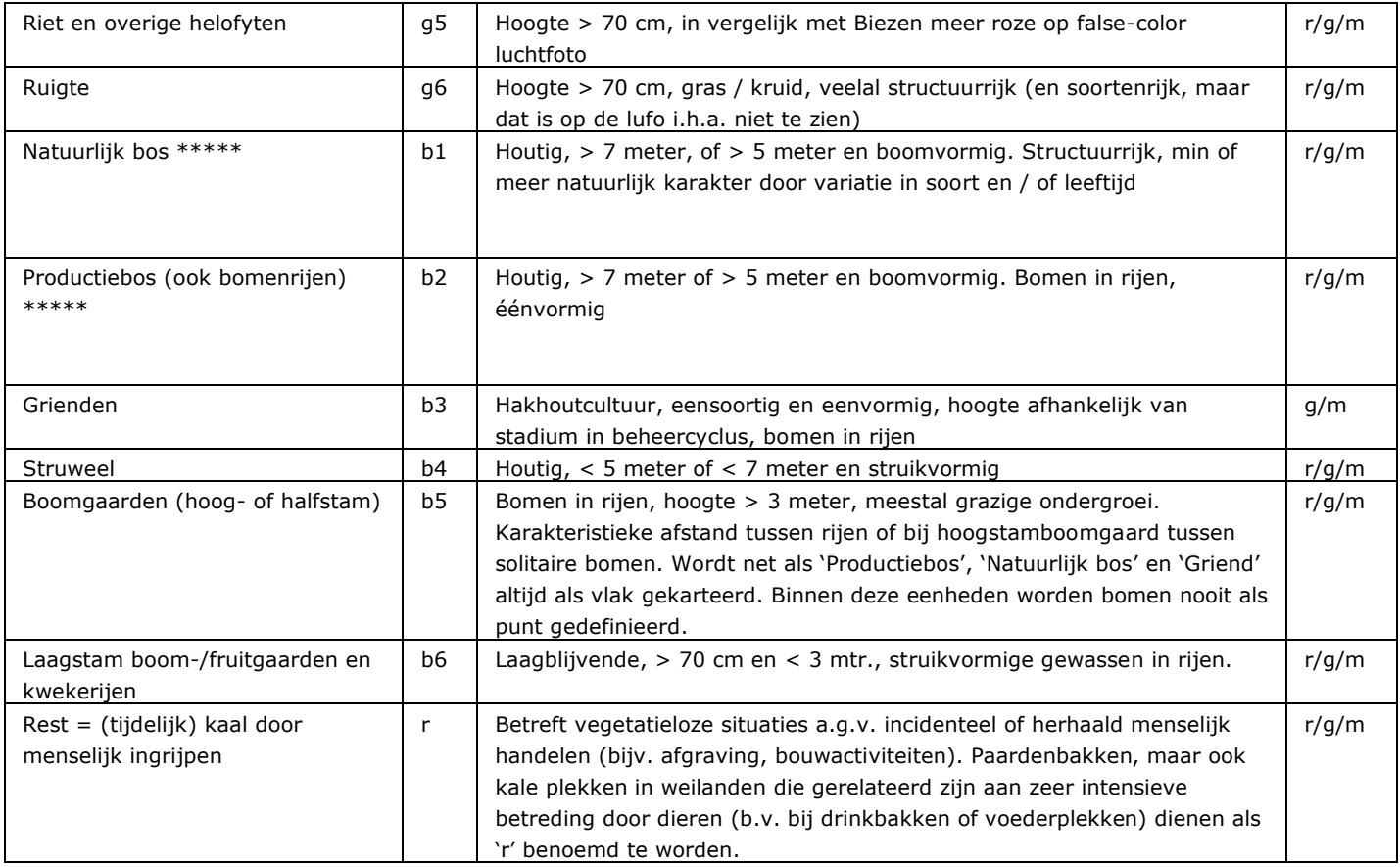

Toelichting behorende bij tabel 1:

- In het getijdengebied, beslaat het havengebied van onder andere Rotterdam een groot deel van het projectgebied. Besloten is om in het gehele getijdengebied havens apart uit te karteren
- \*\* De eenheid wordt in de kartering afgehecht door aan het einde van de vooroever, een rechte (kortste) lijn naar de oever te trekken.
- \*\*\* "Ondiep water" betreft situaties in stagnante systemen die ondieper zijn dan 30 cm. De -30 cm lijn heeft een dubbele functie, enerzijds is het de begrenzing tussen de stelsels Oevers en Aquatisch, anderzijds is deze de begrenzing aan de onderkant van ondiepe wateren. Deze 30 cm dieptelijn wordt bij de foto-interpretatie als input gebruikt. De o-eenheden worden in de kartering afgehecht door aan het einde van de vooroever, een rechte (kortste) lijn naar de oever te trekken. Onderscheid tussen m en o1 (of o2, o3) is niet waarneembaar op een luchtfoto. Dit onderscheid wordt op basis van het waterdieptebestand gemaakt. Bij kartering van een van deze twee eenheden, dient eenheid als 'm/o1' (of m/o2, m/o3) gedefinieerd te worden.
- \*\*\*\* "r" = rivierengebied (Maas en Rijntakken-Oost), "g" = getijdengebied (Rijnmaasmonding), "m" merengebied (Volkerak-Zoommeer, IJsselmeergebied)
- \*\*\*\*\* Bomen in rijen of lanen worden als puntelement opgenomen zolang de verschillende kronen nog duidelijk herkenbaar zijn en daardoor het centrum van de boom bepaald kan worden. Wanneer dit niet het geval is, als vlak ('Bos') karteren.